Федеральное агентство по образованию Уральский государственный технический университет – УПИ

# ИЗУЧЕНИЕ СПИН-ОРБИТАЛЬНОГО ВЗАИМОДЕЙСТВИЯ ЭЛЕКТРОНА В АТОМЕ НАТРИЯ ПО МУЛЬТИПЛЕТНОЙ СТРУКТУРЕ СПЕКТРА

Методические указания к лабораторному практикуму по курсу «Атомная физика» для студентов дневной формы обучения всех специальностей физико-технического факультета

> Екатеринбург 2007

#### УДК 535(075.8) + 539.1 (075.8)

Составители Л. Г. Скорняков, Л. Н. Новиков

Научный редактор доц., канд. физ.- мат. наук Л. В. Курбатов

ИЗУЧЕНИЕ СПИН-ОРБИТАЛЬНОГО ВЗАИМОДЕЙСТВИЯ ЭЛЕКТРОНА В АТОМЕ НАТРИЯ ПО МУЛЬТИПЛЕТНОЙ СТРУКТУРЕ СПЕКТРА: методические указания/ сост. Л. Г. Скорняков, Л. Н. Новиков Екатеринбург: УГТУ–УПИ, 2007, 20с.

Методические указания предназначены для использования студентами всех специальностей физико-технического факультета при выполнении лабораторных работ оптического цикла в лабораторном практикуме «Атомная физика». Изложены основы теории спин-орбитального взаимодействия, даны практические рекомендации по наблюдению и расшифровке спектров при выполнении работ указанного практикума. Студенты знакомятся с современными методами регистрации спектров, принципами работы приборов с зарядовой связью, обучаются работе с необходимым программным обеспечением. Приведен порядок выполнения работы, даны вопросы для самоконтроля.

Библиогр. 6 назв. Рис. 5. Прил. 2.

Подготовлено кафедрой

«Теоретическая физика и прикладная математика».

© Уральский государственный технический университет – УПИ, 2007

### Введение

Вспомним некоторые сведения из классической механики, необходимые для понимания выполняемой работы. В механике существуют так называемые сохраняющиеся величины (интегралы движения): энергия, импульс, момент импульса. Настоящая работа непосредственно связана с последней величиной.

Моментом импульса отдельно взятой частицы относительно точки о называется величина

$$
\vec{L} = \begin{bmatrix} \vec{L}, \vec{p} \end{bmatrix} = \begin{bmatrix} m\vec{V} \end{bmatrix}, \tag{1}
$$

где  $\vec{r}$  – радиус-вектор, связывающий точку  $\hat{o}$  с точкой, в которой находится частица [1].

Если рассматривается не отдельная частица, а система частиц, то равен сумме импульса системы MOMCHT моментов частиц. составляющих систему. Закон сохранения момента импульса для замкнутой системы следует непосредственно из изотропности пространства [2]. Часто момент импульса называют механическим моментом, моментом количества движения или просто моментом системы.

Другая известная классической величина, **ИЗ** теории электрических и магнитных явлений, с которой придется столкнуться в работе, называется магнитным моментом замкнутого тока. Для плоского витка с током *і*, охватывающего плоскую поверхность,  $\overline{Q}$  = Qe, где е – единичный вектор нормали к поверхности; Q – площадь витка; магнитный момент определяется в системе СГС формулой

$$
\vec{M} = \frac{\dot{J}}{c} \vec{Q} \tag{2}
$$

где направление вектора  $\vec{Q}$  связано с техническим направлением тока і правилом правого буравчика [3].

Одним из оснований для введения этой величины является то, что энергия витка с током в магнитном поле с напряженностью  $\tilde{H}$ дается формулой, аналогичной формуле для энергии электрического диполя в электрическом поле:

$$
U = -\vec{M}\vec{H} \tag{3}
$$

## **Тонкая структура спектральных линий**

Теория атома Бора и последующая квантовая теория, основанная на уравнении Шредингера, позволили с большой точностью описать энергетический спектр водородоподобных атомов. Однако исследование этих спектров, а также спектров щелочных металлов при помощи приборов большой разрешающей силы показало, что каждая линия этих спектров является двойной (дублетом). Расщепление спектральных линий на компоненты называется *тонкой структурой.* Для объяснения расщепления уровней энергии Гаудсмит и Уленбек в 1925 г. выдвинули гипотезу, что электрон обладает собственными механическим и магнитным моментами, не связанными с движением электрона в пространстве. Cобственный механический момент электрона был назван его *спином* [4, 5]*.*

Величина собственного момента импульса электрона *s L*

определяется так называемым спиновым квантовым числом 
$$
s = 1/2
$$
:  

$$
L_s = \hbar \sqrt{s s + 1} = \hbar \sqrt{1/2 \cdot 3/2} = \frac{\hbar \sqrt{3}}{2}.
$$
 (4)

Проекция спинового момента на заданное направление может принимать квантованные значения, отличающиеся друг от друга на  $\hbar$  :

$$
L_{sz} = m_s \hbar \, ; \, m_s = \pm s = \pm 1/2. \tag{5}
$$

Кроме того, оказалось, что электрон имеет собственный магнитный момент м<sub>s</sub>, причем отношение магнитного момента спина к механическому  $m_e c$ *e*  $L_{s}$ <sup>-</sup>  $m_{e}$  $\frac{M_s}{I} = -\frac{e}{I}$ , то есть магнитный момент электрона может быть выражен через его механический момент с помощью формулы: пина к механическому  $\frac{m_s}{L_s} = -\frac{e}{m_e c}$ , то есть магнитный момент<br>лектрона может быть выражен через его механический момент с<br>омощью формулы:<br> $M_s = -L_s \frac{e}{m_e c} = -\frac{e\hbar}{m_e c} \sqrt{s} s + 1 = -2M_s \sqrt{s} s + 1 = -M_s \sqrt{3}$ , (6) ожет быть вь<br>pмулы:<br>*e*<br>*m<sub>e</sub>c* = - *eħ*<br>eħ

*e e* , (6) где *m c e e Б* 2 м – магнетон Бора, характерная величина для

магнитных явлений в микромире.

Проекция собственного магнитного момента электрона на заданное направление (ось *Oz*) может иметь следующие значения:

$$
M_{sz} = -\frac{e}{m_e c} L_{sz} = -\frac{e}{m_e c} \hbar m_s = -\frac{e \hbar}{m_e c} \bigoplus 1/2 = \pm M_b . \tag{7}
$$

Основным взаимодействием между электроном атома и ядром является электростатическое взаимодействие их зарядов. Движение электрона по орбите относительно атомного ядра приводит к возникновению дополнительного взаимодействия, обусловленного спином электрона и его орбитальным механическим моментом (моментом количества движения). С механическим орбитальным моментом неразрывно связан магнитный момент, взаимодействующий со спиновым магнитным моментом электрона. Именно это взаимодействие и получило название *спин*–*орбитального взаимодействия.* 

В его существовании можно наглядно убедиться, если воспользоваться представлениями полуклассической теории Бора. Простейшей моделью является атом водорода, в котором электрон вращается по круговой орбите. Перейдем к системе отсчета, движущейся вместе с электроном. В ней электрон покоится, а ядро движется и создает магнитное поле, воздействующее на спиновый магнитный момент покоящегося в этой системе электрона.

Поскольку заряды протона и электрона численно равны и противоположны по знаку, движущееся ядро в движущейся системе отсчета создает в месте нахождения электрона такое же магнитное поле, как и вращающийся электрон в покоящейся системе отсчета в месте нахождения ядра. Поэтому спин-орбитальное взаимодействие можно формально рассматривать как взаимодействие между спиновым и орбитальным магнитными моментами электрона. Спиновый магнитный момент электрона может ориентироваться либо вдоль орбитального магнитного поля, либо против него. В первом случае потенциальная энергия взаимодействия электрона и ядра уменьшается, во втором – увеличивается. Поэтому из-за спинорбитального взаимодействия каждый энергетический уровень атома расщепляется на два подуровня. Исключением является случай, когда атом находится в S-состоянии, поскольку в этом состоянии орбитальный магнитный момент отсутствует и спин-орбитального взаимодействия нет.

Расщепление энергетического уровня за счет спин-орбитального взаимодействия называется тонкой структурой уровня. Совокупность подуровней, на которые расщепляется рассматриваемый уровень, называется мультиплетом. В зависимости от числа подуровней, из которых состоит мультиплет, различают

дублеты, квартеты, квинтеты. Простые уровни, не расщепляющиеся на подуровни, называются синглетами.

Таким образом, в случае атомов или ионов с одним валентным электроном спин-орбитальное взаимодействие приводит к тому, что все энергетические уровни, за исключением S-уровней, становятся дублетами. S-уровень остается синглетным. Физический смысл *мультиплетности* 2s+1, фигурирующей в обозначении спектральных уровней,  $n^{2s+1}L_j$  $n^{2s+1}$ L<sub>i</sub> состоит как раз в том, что она определяет число подуровней в мультиплете, возникающем из-за спин-орбитального взаимодействия. Для *S* -уровней мультиплетность *2s+1* также оказывается равной 2, но делается это с единственной целью – для того, чтобы показать, что этот уровень принадлежит к системе других, действительно дублетных уровней.

Дополнительную потенциальную энергию, возникающую из-за спин-орбитального взаимодействия, легко оценить по порядку величины. Возьмем для этого атом водорода в основном состоянии и воспользуемся описанной выше моделью спин-орбитального взаимодействия. Перейдем снова в систему отсчета, движущуюся вместе с электроном. Магнитное поле в месте нахождения электрона, создаваемое в этой системе протоном, движущимся со скоростью *V ,*  определяется формулой  $\vec{H} = e \left[ \vec{V} \cdot \vec{r} \right] / c r^3$ , где  $\vec{r}$  – радиус-вектор электрона относительно ядра. Модуль напряженности магнитного поля:

$$
H = 6\frac{e}{r^2}, \quad 6 = V/c. \tag{8}
$$

Величина α называется *постоянной тонкой структуры.* Если подставить сюда выражение для скорости на первой боровской орбите  $V = (Z/n)$ б*c* с учетом, что  $Z = 1$  и  $n = 1$ , то получим  $6 = e^2/\hbar c \approx 1/137$ .

В магнитном поле *H* спиновый момент электрона обладает потенциальной энергией  $W_m$  =  $-\langle \vec{\mathrm{m}}_{\mathrm{s}} H \rangle$ , причем, согласно (7), вектор м*s* может иметь только две проекции на направление магнитного поля м *s* . Сравним ее с полной энергией атома водорода в основном

состоянии. Она дается выражением 2 4 2  $\hbar$  $W_e = -\frac{me^4}{\hbar^2}$ . В качестве радиуса в формуле для магнитного поля следует взять первый боровский радиус 2 2  $\vdots$ *me rБ*  $\hbar$ . В результате  $6e<sub>2</sub>$  $\left(2\hbar^2\right)^{-2}$ / 4 2 2 2mc  $r^2$ 4 Б  $r^2$  *me e mc*  $H\left[\frac{me^4}{2}\right]=\frac{e}{2}$ *W W e*  $\mathcal{L}_{m} = \mathcal{L}_{I} H \gamma \left[ mc^{4} \right] = e \hbar$  6e 2h  $\hbar$ 

$$
= \frac{e\hbar}{2mc} \cdot \frac{e^2}{\hbar c} \cdot e \cdot \frac{m^2 e^4}{\hbar^4} \cdot \frac{2\hbar^2}{me^4} = \left(\frac{e}{\hbar c}\right)^2 = \alpha^2.
$$
 (9)

Поскольку  $\delta = V/c$ , где  $V -$  скорость электрона на первой боровской орбите, то спин-орбитальное взаимодействие есть эффект квадратичный относительно *V/c*, и поэтому его теория должна быть релятивистской. Этого и следовало ожидать, так как сам спин есть квантово-релятивистский эффект, исчезающий в нерелятивистском приближении. Зависимость массы от скорости также приводит к тонкому расщеплению энергетических уровней уже в рамках полуклассической теории Бора. Таким образом, уточняя приведенное выше определение тонкой структуры, следует сказать, что она вызывается не только спин-орбитальным взаимодействием, но и зависимостью массы электрона от скорости. Оба расщепления пропорциональны  $\alpha^2$ , a потому должны рассматриваться одновременно.

Наиболее последовательно тонкая структура может быть рассчитана и исследована на основе релятивистской квантовой теории Дирака, в которой автоматически учитывается и спин электрона, и зависимость массы от скорости. В случае водородоподобного атома решение волнового релятивистского уравнения Дирака приводит к следующей формуле для энергии в стационарном состоянии:

$$
E \approx -\frac{Z^2 e^4 m}{2\hbar^2 n^2} \left[ 1 + \frac{6^2 Z^2}{n} \left( \frac{1}{j + 1/2} - \frac{3}{4n} \right) \right].
$$
 (10)

В квадратных скобках опущены члены четвертой и высших степеней по α. Из - за величины постоянной α поправка к боровской формуле получается очень малой, так что рассматриваемое расщепление уровней оправдывает название «тонкой структуры».

Заметим, что энергии уровней в водородоподобных атомах по теории Дирака вырождены по квантовому числу *l*, т. е. они зависят (и

притом в любом приближении) только от главного квантового числа *n* и квантового числа полного момента *j*, но не зависят от орбитального числа *l*. Иначе говоря, в водороде и водородоподобных атомах уровни с одинаковыми квантовыми числами *n* и *j,* но различными *l* совпадают. Такое совпадение имеет место только у водорода и водородоподобных атомов. Для остальных одноэлектронных атомов, например атомов щелочных металлов, совпадения нет. Величина тонкого расщепления энергетических уровней для легких атомов не превышает 10-5 эВ и сильно возрастает с увеличением заряда ядра.

 Тонкая структура уровней и спектральных линий щелочных металлов и сходных с ними ионов в основном обусловлена спинорбитальным взаимодействием, а не зависимостью массы от скорости, что обусловлено резким возрастанием спин-орбитального взаимодействия с увеличением заряда ядра *Z*. Картина тонкого расщепления у щелочных металлов отличается от картины для водородоподобных атомов. Это связано с тем, что в кулоновском поле не снято вырождение по орбитальному квантовому числу. В то же время в экранированном кулоновском поле, как у щелочноземельных элементов, такое вырождение снимается и закономерности тонкого расщепления предстают в чистом виде. Отличие поля, в котором движется электрон, от кулоновского учитывается введением эффективного заряда ядра Z\*, равного в случае натрия 3,55.

В сложном атоме, содержащем два электрона и более, эти электроны взаимодействуют между собой, и поэтому нельзя считать, что каждый из них движется в поле ядра независимо от других. Однако приближенно действие всех остальных электронов на данный электрон можно заменить некоторым усредненным эффективным полем, обладающим сферической симметрией и убывающим с увеличением расстояния от ядра. Дополнительную потенциальную энергию электрона в этом эффективном поле обозначим *Uдоп*, тогда полная потенциальная энергия электрона в поле ядра и остальных электронов запишется в виде

$$
U \bullet \equiv -\frac{Ze^2}{r} + U_{\partial on} \bullet \quad . \tag{11}
$$

Потенциальную энергию в эффективном поле можно представить в виде

$$
U_{\partial on} \bullet \equiv \frac{\sigma \bullet \partial^2}{r},
$$

где  $\sigma$  $\epsilon$  – функция расстояния, характеризующая, экранирование ядра электронами. Теперь полная энергия электрона может быть записана в виде

$$
U\bullet \equiv -\frac{\mathcal{L}-\sigma\bullet\mathcal{L}^2}{r},\qquad(12)
$$

где  $Z^* = Z - \sigma \bullet$  можно рассматривать как эффективный заряд ядра единицах заряда электрона), действующий на электрон на  $(B)$ расстоянии r.

Тонкая структура некоторых уровней натрия приведена на рис. 1.

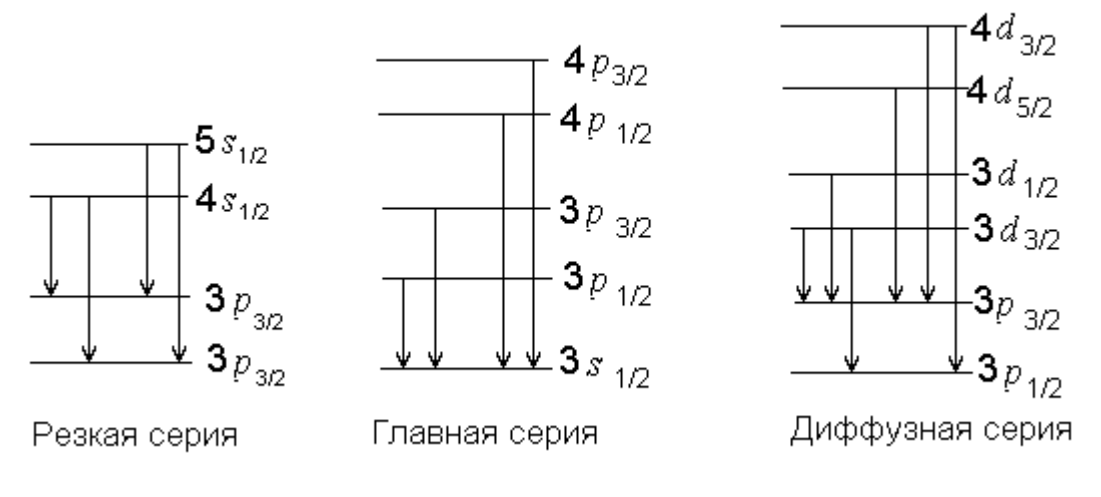

 $P$ ис.1

Спектр излучения атомов натрия содержит несколько частично перекрывающихся серий спектральных линий: главную, резкую, диффузную и основную. Главная серия - с наиболее яркими линиями и хорошо известной головной жёлтой линией - обусловлена переходами атомов натрия из  $3P$ -состояний в основное  $3S_{1/2}$ состояние. Она обнаруживает большое сходство (за исключением значений длин волн) с серией Лаймана в спектре атомарного водорода. Уровень  $3S_{1/2}$  простой, а все *P*-уровни двойные, причем расстояние между компонентами этих уровней возрастает с возрастанием главного квантового числа *п*. Поэтому и сами спектральные линии главной серии получаются двойными дублетами. Наиболее интенсивной является желтая резонансная линия натрия, возникающая при переходах с уровней  $3P_{1/2}$  и  $3P_{3/2}$  на уровень  $3S_{1/2}$ . Этим переходам соответствуют две линии в спектре, обычно обозначаемые  $D_1$  и  $D_2$ . Их длины волн – 5895,92 Å и 5889,95Å соответственно. Разность между длинами волн этих линий составляет 5,97 Å.

С возрастанием порядкового номера расщепление спектральных линий щелочных металлов увеличивается и становится равным у рубидия 148 Å и у цезия 423 Å. Для таких расщеплений термин «тонкая структура» вряд ли является подходящим. Линии резкой серии, как видно из рис.1, также являются дублетами, а линии диффузной серии – триплетами.

Целью настоящей работы является наблюдение и регистрация спектра излучения натрия. Измерение длин волн линий *D<sup>1</sup>* и *D<sup>2</sup>* жѐлтого дублета натрия и вычисление по измеренным длинам волн энергии спин-орбитального взаимодействия в атоме натрия. Калибровка многоканального фотоприемника на основе ПЗС-линейки (линейка приборов с зарядовой связью) производится по спектру неоновой лампы.

## **Описание установки**

Блок-схема экспериментальной установки приведена на рис. 2. Она состоит из блока источников излучения 1, фокусирующей линзы 2, спектрографа ИСП-51 3, блока регистрации на основе ПЗСлинейки 4. Информация, поступающая с линейки, обрабатывается на компьютере 5 при помощи соответствующего математического обеспечения. Источником спектра сравнения служит неоновая лампа, включающаяся в сеть через ограничительное сопротивление. В качестве источника излучения атомов натрия используется пламя спиртовки, окрашенное свечением атомов натрия при внесении в её пламя поваренной соли.

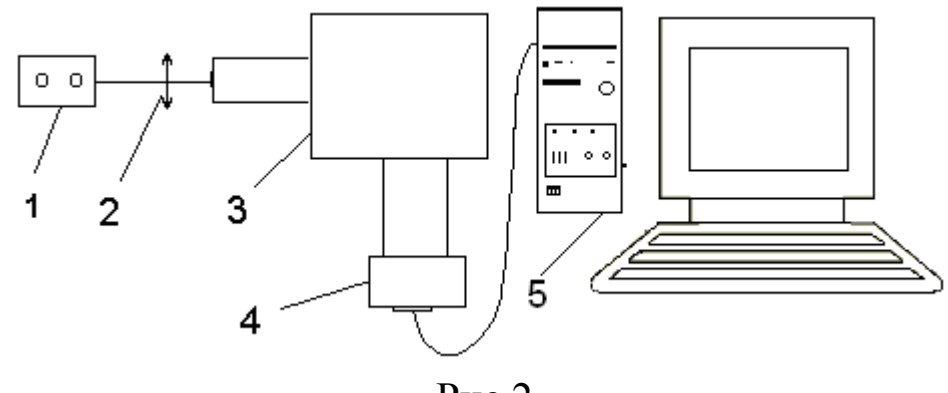

Рис.2

## **Многоэлементные фотоприемники**

Как уже отмечалось, в данной работе для регистрации спектра используется многоэлементный фотоприемник – линейка приборов с зарядовой связью. Количество фоточувствительных элементов в линейке составляет 3600, размер фоточувствительной площадки одного элемента линейки – 8 мкм.

Многоэлементные фотоприемники существенно упрощают и ускоряют обработку информации. На практике помимо спектральных измерений они применяются для получения информации о топологии наблюдаемого объекта в собственном или отраженном излучении.

Однорядные линейки с большим числом элементов позволяют использовать сканирование только по одной координате, что значительно повышает надежность измерений. Для устранения потери информации из-за межэлементного зазора иногда используют двухрядные линейки с шахматным расположением элементов. Часто применение линеек позволяет вообще отказаться от сканирования, например, при снятии карты местности с летящего самолета или спутника Земли. Развитием ПЗС-линеек являются ПЗС-матрицы.

Принцип работы ПЗС-фотоприемников заключается в переносе пакета носителей заряда вдоль цепочки близко расположенных МДПструктур (металл – диэлектрик – полупроводник структур). Рассмотрим принцип действия ПЗС-линейки на примере трехфазного (трехтактного) регистра сдвига с каналом *n*-типа, изображенного на рис.3. При подаче на затворы 1, 4, 7, 10 отрицательного напряжения *U<sup>1</sup>* выше напряжения инверсии прилегающая к этим затворам часть

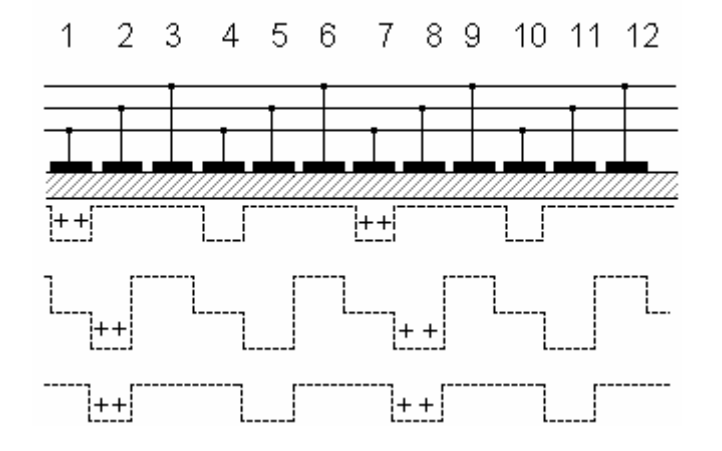

Рис.3

канала обедняется основными носителями (электронами) и становится потенциальной ямой для неосновных носителей (дырок). Если в потенциальные ямы 1 и 7 в результате освещения ввести информативные заряды дырок, то они будут определенное время храниться в них. При приложении к затворам 2, 5, 8, 11 отрицательного напряжения  $|U_2|>|U_1|$ под ними образуются потенциальные ямы, более глубокие, чем рядом. Соответственно дырки из потенциальных ям 1 и 7 перетекут в ямы 2 и 8. Далее напряжение с затворов 1, 4, 7, 10 снимается, а на затворах 2, 5, 8, 11 понижается до потенциала хранения *U1*.

Подавая затем напряжение *U<sup>2</sup>* на затворы 3, 6, 9, можно переместить заряды на них и т.д. Чтобы заряд прошел через всю структуру, достаточно подсоединить все затворы к трем шинам и осуществить трехфазное тактирование импульсов на шинах. При заданном времени накопления величина заряда в пакете несет информацию о том, какова была освещенность данного электрода. На выходе регистра зарядовые пакеты преобразуются в видеоимпульсы, которые после усиления подаются на видеоконтрольные устройства.

## **Порядок выполнения работы**

1. Установить неоновую лампу перед входной щелью монохроматора.

2. Включить неоновую лампу.

3. Установить ширину щели монохроматора в пределах *0,015- 0,030* мм. Используя линзу, визуально пронаблюдать спектр излучения неона и сравнить со спектром, прилагаемым к работе.

4. Установить ПЗС-линейку на выходную щель монохроматора.

5. Включить компьютер, открыть директорию *SP40b.*

6. Запустить программу *Sp40к1ne.* На экране монитора появится изображение, близкое к приведенному на рис. П2.

7. Выбрать в меню кнопку *Param*, установить *Т*cycl в диапазоне 150-1000 *ms*, установить *N*exp в диапазоне 1-10. Выбрать в меню *Options* нециклический запуск.

8. Записать спектр, выполнив действия в соответствии с пунктом 5.1 приложения 2.

9. Установить циклический запуск программы. Установить  $T_{\text{cycl}} =$ 500 *ms*. Запустить запись спектра. Изменяя условия освещения входной щели, найти положение источника, при котором наблюдается максимальный сигнал.

10. Установить ширину щели 0,019 мм. Подобрать условия измерения, при которых не происходит насыщения измерительного канала и в то же время сигнал достаточен для регистрации всех отмеченных на лабораторном планшете линий излучения неона.

11. Откалибровать линейку в соответствии с пунктом 6.3 приложения 2.

12. Выключить неоновую лампу. Поставить перед входной щелью спектрографа спиртовку с *NaCl*. Зажечь спиртовку.

13. Установить следующие условия регистрации спектра: однократная запись спектра; ширина входной щели – 0.019 мм; время накопления – 30 с; количество циклов – 1.

14. Произвести запись спектра. Его внешний вид должен напоминать вид нижнего спектра на рис.П2.

15. Используя калибровку по спектру неона и помещая курсор на каждой из линий дублета, определить соответствующие им волновые числа.

16. По найденной величине расщепления определить разность энергий между подуровнями натрия.

17. Сравнить экспериментальное значение расщепления  $\Delta v$ , где  $v = 1/\lambda$  – приведенное волновое число, с теоретическим

$$
\Delta v = \frac{R_Z \alpha^2 Z^{*4}}{n^3} \frac{1}{l(1+1)},
$$
\n(13)

где  $R = 109737,309 \pm 0,012$  см<sup>-1</sup> – постоянная Ридберга для бесконечно большой массы ядра, а  $R_z$  – постоянная Ридберга для атома с массой ядра m<sub>z</sub>, причем

$$
R_z = \frac{R}{1 + \frac{m_e}{m_z}}.\tag{14}
$$

 $\alpha =$  $137,0373 \pm 0,0006$ 1 – постоянная тонкой структуры;

 $Z^* = 3,55 - 9$ ффективный заряд ядра атома натрия;

 $m_e = 0.91$  г – масса покоя электрона;

*n* – главное квантовое число уровня, с которого происходит излучательный переход;

*l* – орбитальное квантовое число уровня, с которого происходит излучательный переход;

18. Сравнить экспериментальные значения с табличными.

19. Оценить отсчетную погрешность, как половину спектрального интервала, приходящегося на одну чувствительную площадку.

## **Контрольные вопросы**

1. Что такое механический момент материальной точки?

2. Что такое магнитный момент рамки с током?

3. Что называется тонкой структурой спектральных линий?

4. Как связаны собственные магнитный и механический моменты электрона?

5. В каких пределах изменяется спиновое квантовое число?

6. Как связаны магнитный и механический моменты электрона?

7. Как объясняется возникновение спин-орбитального взаимодействия в полуклассической теории Бора?

8. Каковы особенности спектров атомов щелочных элементов и их отличие от спектра атомарного водорода?

9. Что называется тонкой структурой уровня?

10. В чем состоит физический смысл мультиплетности?

11. Что называется постоянной тонкой структуры? Каков физический смысл этой величины?

12. Каково отношение потенциальной энергии спин-орбитального взаимодействия в атоме водорода к полной энергии атома водорода в основном состоянии?

13. Как учитывается отличие поля, в котором движется электрон в атоме, от кулоновского?

14. Как вводится эффективный заряд?

15. Исходя из табличных значений длин волн желтого дублета, рассчитать энергетическое расстояние между уровнями  $3P_{1/2}$  и  $3P_{3/2}$ атома натрия. Результат представить в электронвольтах и см<sup>-1</sup>.

16. Каков принцип работы ПЗС-линейки?

17. Какие источники излучения используются в работе?

18. Почему плоскость наблюдения спектра наклонена относительно перпендикулярного положения к оптической оси?

19. Каков порядок выполнения работы и обработки результатов?

20. Как определяются длины волн спектральных линий при работе с программой *Sр40*?

21. Каким образом вычисляется отсчетная погрешность при измерении волнового числа с помощью ПЗС-линейки?

#### Приложения

## Приложение 1

## Устройство и принцип действия призменных спектрографов

Одним из распространенных приборов ДЛЯ разложения электромагнитного излучения видимого спектра на монохроматические составляющие, является призменный спектрограф. Действие призмы основано на зависимости показателя преломления света  $\overline{O}T$ ДЛИНЫ волны палаюшего излучения. Приближенно в области прозрачности вещества эта зависимость описывается эмпирической формулой Коши [6]:

$$
n = A + \frac{B}{\pi^2} + \frac{C}{\pi^4} ,
$$

где А, В, С - постоянные для вещества призмы.

Из приведенной формулы видно, что показатель преломления растет с уменьшением длины волны, и отклонение коротковолнового света оказывается больше, чем длинноволнового. Простейшая схема спектрального призменного прибора приведена на рис. П.1.

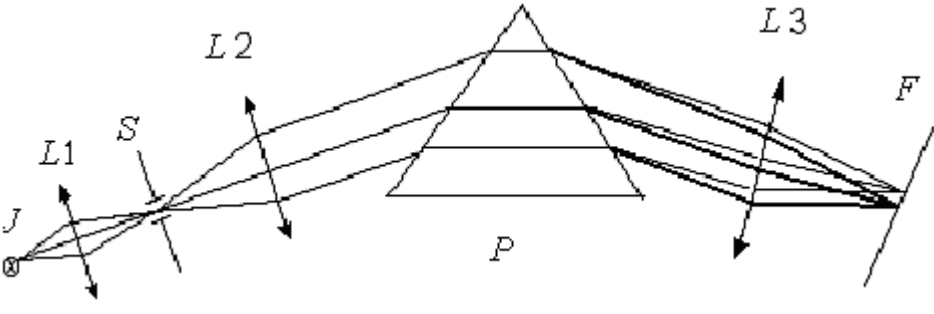

#### Рис.  $\Pi$ .1

Если призму расположить так, чтобы преломленный на первой грани луч шел внутри призмы параллельно ее основанию, то можно показать, что в этом случае угол отклонения (угол между падающим и преломленным лучом на выходе из призмы) будет минимален. В этом случае свет проходит призму по симметричной траектории, а накладываемое условие на расположение призмы носит название «условия минимального отклонения». Свет от щели S, освещенной источником, формируется в параллельный пучок коллиматором L2. После преломления в призме  $P$  свет фокусируется камерным объективом *L3* на фокальной поверхности *F*, где получается ряд монохроматических изображений щели *S*.

Наблюдаемые визуально спектральные линии имеют некоторую кривизну выпуклостью в сторону более длинных волн. Объясняется это тем, что для наклонных лучей, идущих от верхнего и нижнего краев входной щели, условия наименьшего отклонения нарушаются, и они отклоняются на несколько больший угол, чем центральный луч.

Плоскость наблюдения спектра должна быть наклонена относительно перпендикулярного положения к оптической оси, так как фокусное расстояние камерного объектива оказывается различным для разных длин волн.

## *Приложение 2*

## **Краткое описание работы с программой Sp40**

1. При запуске программы на экране монитора появится изображение (рис. П.2).

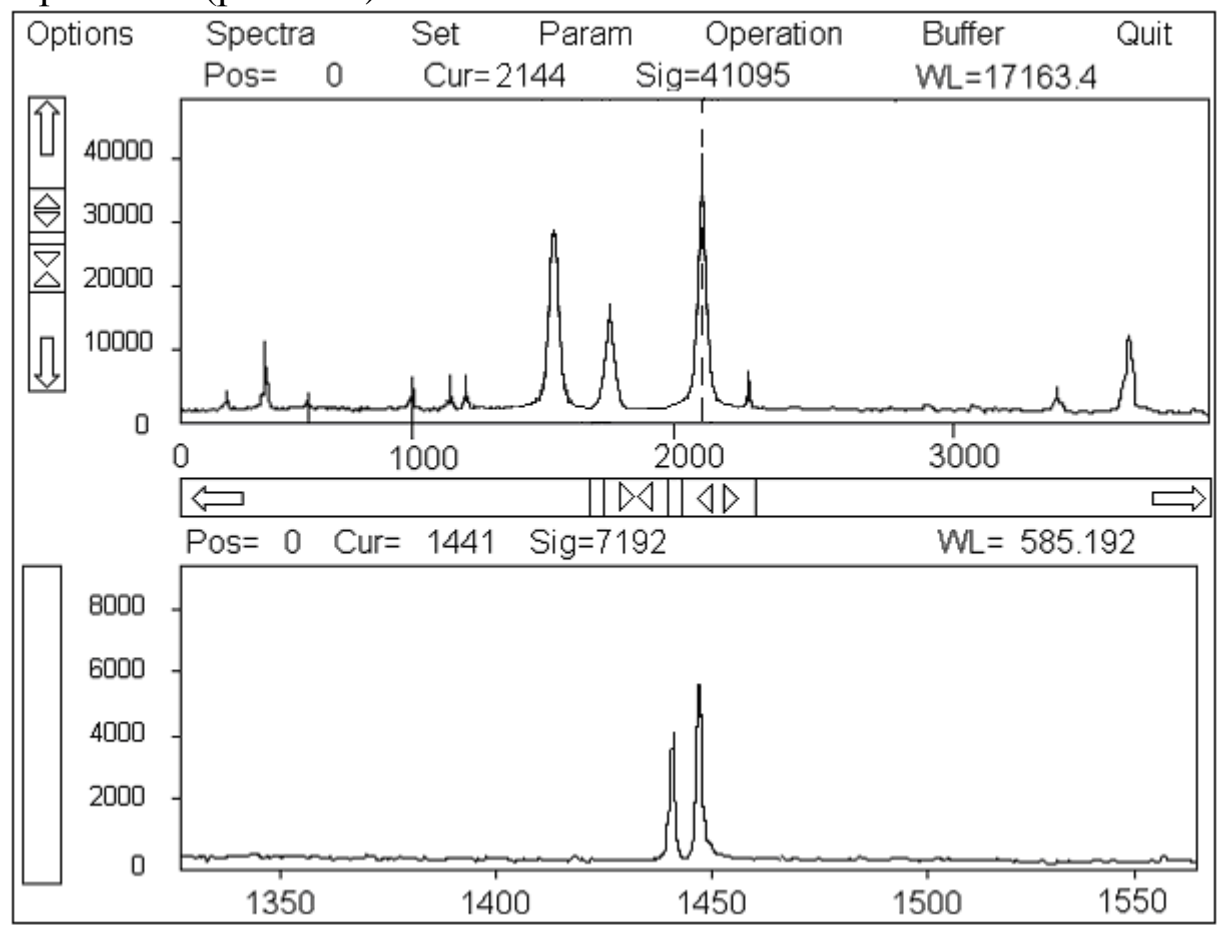

Рис. П. $2$ 

На экране всегда присутствуют следующие элементы:

– строка команд меню – самая верхняя строка на экране;

– одно или два рабочих окна, в данном случае вы видите два рабочих окна.

Рабочее окно состоит:

– из поля спектра;

– строки оперативной информации об элементе спектра (для верхнего спектра это вторая сверху строка на экране);

– горизонтальной и вертикальной линеек сдвига/масштаба (линейки со стрелками под верхним спектром и сбоку от него);

– «горячих пятен» для управления сдвигом и растяжкой спектра с помощью мышки (встречные и расходящиеся треугольники на линейках), расположенных в центре линеек масштаба/сдвига;

– «горячего пятна» в правом верхнем углу, предназначенного для перехода в режим двух рабочих окон и обратно.

 В поле спектра всегда расположен спектр или его часть, а также курсор в виде вертикальной пунктирной линии (имеется на верхнем спектре), служащий для выделения отдельных элементов спектра.

2. Чтобы выполнить команду меню из раздела, расположенного в верхней строке экрана, надо выполнить одно из трех действий:

– нажать клавишу, соответствующую букве, выделенной красным цветом в названии раздела;

– выделить название стрелкой мышки, нажать на левую кнопку мышки;

– выделить название, передвигая курсор стрелками клавиатуры, нажать «Enter».

 При выполнении команд меню на экране могут появиться окна с какими-либо сообщениями, требующими выполнения определенных действий. Окна бывают трех типов: окно диалога, окно ввода, окно выбора. Работа с окнами ведется при помощи клавиатуры и мышки.

3. Режим двух окон. На рис. П.2 отражен именно такой режим. Он позволяет работать одновременно с двумя спектрами на экране. Для перехода в режим двух окон необходимо нажать клавишу *F*5 или активизировать мышкой «горячее пятно» в верхнем правом углу рабочего окна. В каждый момент времени только одно из окон является активным; все команды меню и клавиши просмотра спектра действуют только на активное окно (в нашем случае активным

является верхнее окно). Чтобы сделать активным другое окно, следует нажать клавишу *F*6 или просто щелкнуть мышкой в пределах нужного окна. Новое нажатие клавиши *F*5 или активизация горячего пятна расширит активное окно на весь экран.

4. Раздел меню *Опции.* Опции программы аналогичны переключателям прибора. Они включают или выключают определенные свойства и возможности программы. Студентам не рекомендуется изменять опции программы.

5. Раздел меню *Спектр.* 

5.1. Команда *Ввести спектр*. Запускает накопление спектра. По окончании накопления введенный спектр заменяет на экране тот спектр, который был там ранее.

5.2. Команда *Ввести темновой фон.* Используется для корректировки спектра при установленной опции *Учет темнового фона.*

5.3. Команды *Новая страница*, *Сохранить страницу, Загрузить страницу*, *Сохранить для Origin* студентами не используются.

6. Раздел меню *Параметры.* В этом разделе устанавливаются параметры системы регистрации спектра, а также производится калибровка по длинам волн (см. п. 6.3 приложения 2).

6.1. *Т*цикл. Накопление спектра происходит в течение некоторого количества относительно коротких циклов. Спектры, полученные за каждый цикл, суммируются. Параметр *Т*цикл задает время одного такого цикла в миллисекундах. Для ввода нового значения времени цикла выполняется команда *Т*цикл из раздела *Параметры.*

6.2. *N*эксп. Команда задает число циклов накопления спектра. Максимальная величина числа циклов определяется памятью ЭВМ.

6.3. Калибровка по длинам волн. Точная привязка длин волн в спектре производится с помощью *реперных линий* – набора характерных линий с известными длинами волн. Калибровка производится следующим образом: выбрав одну из спектральных линий, установить на нее курсор; сделать двойной щелчок мышью – появится меню *Input wavelenth of reper*; ввести волновое число в обратных сантиметрах. Повторить то же самое с другими спектральными линиями, выбранными в качестве опорных. Максимальное число реперных линий равно пяти. Проводить калибровку возможно как по волновым числам, так и по длинам волн, энергиям, частотам. В приведенном виде экрана верхний спектр прокалиброван в волновых числах, нижний – в длинах волн. Первое

предпочтительнее, так как дисперсия спектрографа примерно линейна именно по волновым числам (частотам, энергиям).

## **Библиографический список**

1. Савельев И. В. Курс общей физики. Том 1/ И. В. Савельев. М. : Наука, 1986. 432 с.

2. Ландау Л. Д. Теоретическая физика. Том 1. Механика/ Л. Д. Ландау, Е. М. Лифшиц. М. : ГИФМЛ, 1958. 206 с.

3. Тамм И. Е. Основы теории электричества/ И. Е. Тамм. М. : Наука, 1976. 616 с.

4. Сивухин Д. В. Общий курс физики. Том 5. Часть 1/ Д. В. Сивухин. М. : Наука, 1986. 416 с.

5. Ельяшевич М. А. Атомная и молекулярная спектроскопия / М. А. Ельяшевич. М. : ГИФМЛ, 1962. 892 с.

6. Дитчберн P. Физическая оптика/ Р. Дитчберн. М. : Наука, 1965. 631 с.

*Учебное издание*

# ИЗУЧЕНИЕ СПИН-ОРБИТАЛЬНОГО ВЗАИМОДЕЙСТВИЯ ЭЛЕКТРОНА В АТОМЕ НАТРИЯ ПО МУЛЬТИПЛЕТНОЙ СТРУКТУРЕ СПЕКТРА

Составители: Скорняков Лев Геннадьевич Новиков Леонид Николаевич

> Редактор И. А. Колбасина Компьютерный набор *Л. Г. Скорнякова*

ИД № 06263 от 12.11.2001 г.

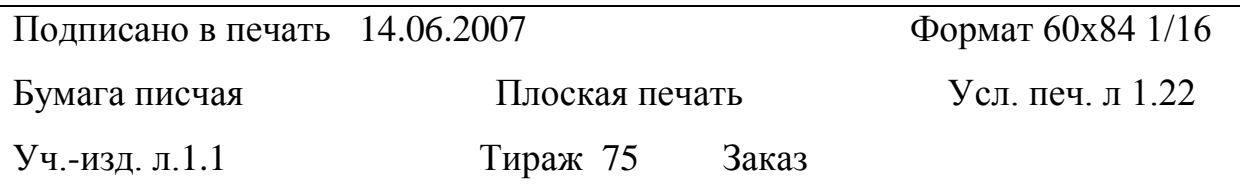

Редакционно-издательский отдел УГТУ–УПИ

620002, Екатеринбург, Мира, 19

20 Ризография НИЧ УГТУ–УПИ 620002, Екатеринбург, Мира, 19